## Was man über digitale Bilder wissen sollte

Der Mensch nimmt die meisten Informationen mit den Augen auf, über 80 %. Deshalb sind Fotos, Grafiken, Logos oder Diagramme in Dokumenten und auf Webseiten hilfreich und wichtig.

# **Welches Grafikformat?**

Für Webseiten sind die folgenden **Dateiformate** zugelassen: **JPG, PNG, GIF, SVG**. Für Dokumente kann man diese Formate ebenso benutzen.

JPG ist das gängigste Format, schon weil die meisten Fotoapparate damit arbeiten.

SVG ist ein Format für **Vektorgrafiken**. Diese lassen sich beliebig skalieren (vergrößern), ohne dass die Bildqualität leidet.

JPG, PNG und GIF sind Formate für **Rastergrafiken**, die sich wie ein Mosaik aus einzelnen Bildpunkten zusammensetzen.

Zum **Umwandeln** von einem Format in ein anderes muss eine **Grafik-Software** verwendet werden. Einfaches Umbenennen ist nicht möglich.

# **Umgang mit Rastergrafiken**

### **Die darstellbare Bildgröße**

richtet sich zuerst nach der **Anzahl der vorhandenen Bildpunkte (Pixel)**, die wie ein Gitter (Raster) eine rechteckige Fläche bilden.

Wir gehen von einem korrekt und optisch scharf fotografierten Motiv aus. Um ein für das Auge **scharfes Bild** zu erzeugen, ist eine **Mindestanzahl von Bildpunkten pro Fläche** (Punktdichte) notwendig. Am Bildschirm ist eine geringere Punktdichte nötig als

beim Druck, um eine als scharf wahrgenommene Bildqualität zu erreichen. Hinweis: In Dateien gespeicherte **Metadaten** wie Auflösung oder Bildbreite sind **rein informativ**. Eine Datei hat keine "Bildbreite" – diese entsteht erst bei der Darstellung bzw. dem Druck und ist gerätebedingt unterschiedlich. Diese Metadaten werden z. B. von Programmen als Vorschlag genutzt, wenn das Bild in ein Dokument eingefügt wird. Entscheidend für die **Bildqualität** sind aber immer die **Pixelmaße**.

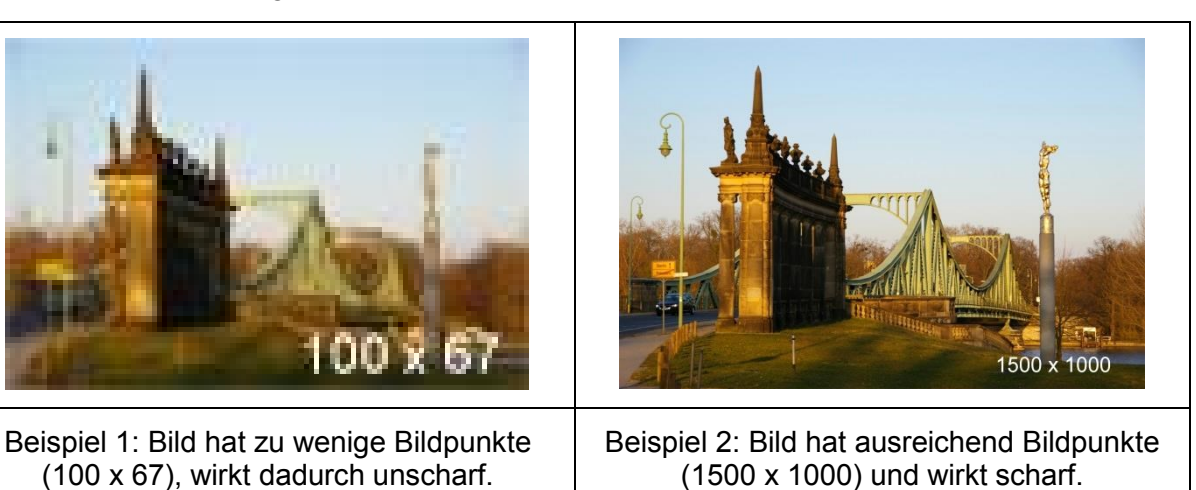

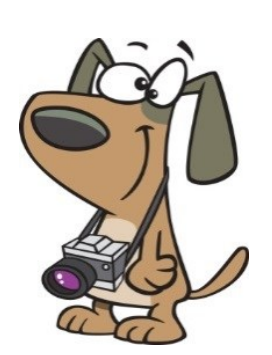

## **Maßeinheiten**

Bildpunkte: Pixel (px) oder **dots (d)**

Längeneinheit: Zoll bzw. inch, 1 Zoll = **1 inch = 2,54 cm**

**Punktdichte** (Auflösung): Pixel/Zoll bzw. dots/inch: **dpi** – "dots per inch"

### **Das Raster**

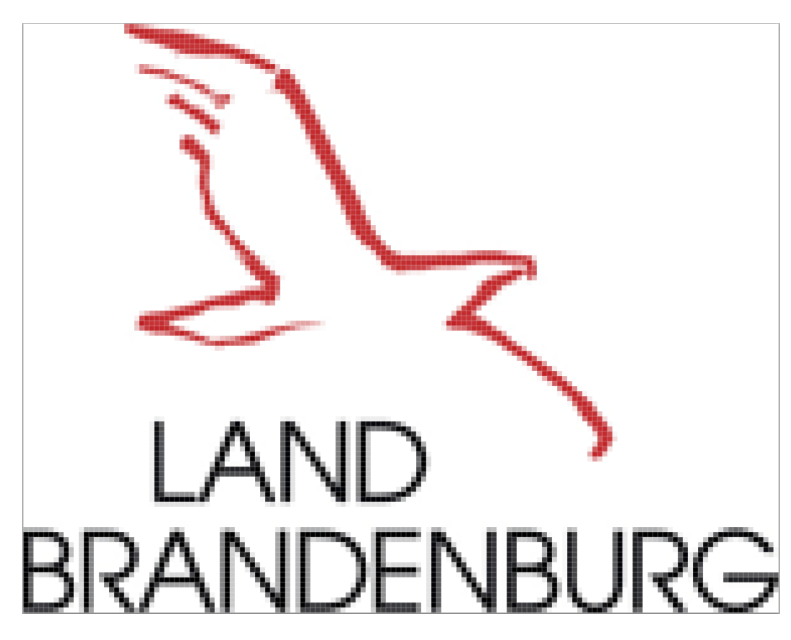

**Beispiel**: Logo des Landes Brandenburg

Breite: 150 Pixel Höhe: 117 Pixel

Druckbreite: 10 cm, also ca. 4 inch

Berechnete Auflösung: 37,5 dpi

Diese **Auflösung ist zu gering**. Für einen scharfen Bildeindruck sind entweder ein größerer Augenabstand, mehr Pixel oder

eine kleinere **Darstellung** notwendig.

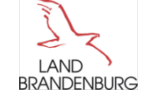

Ob ein Bild "scharf" wirkt, hängt also zuerst von der Anzahl der Bildpunkte pro Fläche ab. Es gibt aber noch weitere Einflussgrößen, wie Farbtiefe, Bildschärfe oder Darstellungsart.

### **Darstellbare Punktdichte für Bildschirm und Druck**

Bildschirm: früher 72 dpi, heute **96 dpi**, Smartphone: > 450 dpi

Druck: mindestens 220–**250 dpi** (Kopierer), hohe Druckqualität: 300–360 dpi

## **Die Dateigröße**

richtet sich hauptsächlich nach der **Anzahl der Bildpunkte**, aber auch **Grafikformat**, **Bilddetails**, **Farben** und **Komprimierung** spielen eine Rolle.

### **Rechenbeispiel mit gerundeten Zahlen**

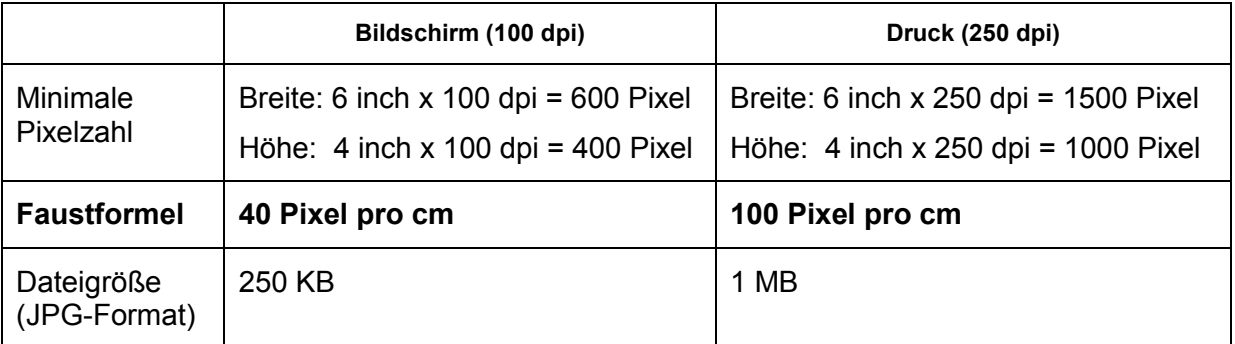

Gewünschte Bildgröße: 15 x 10 cm, (entspricht ca. 6 x 4 inch),